### **Dan Williams Network and Location Awareness in Your Application**

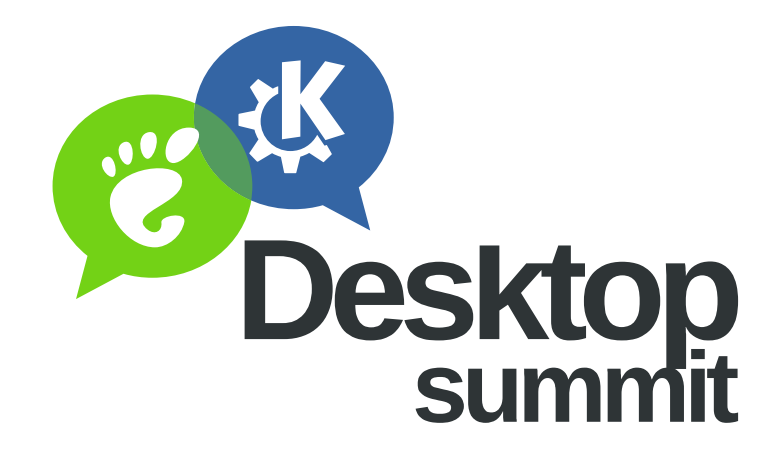

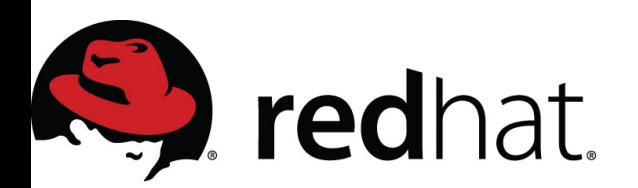

#### **There are three core parts of Network Awareness...**

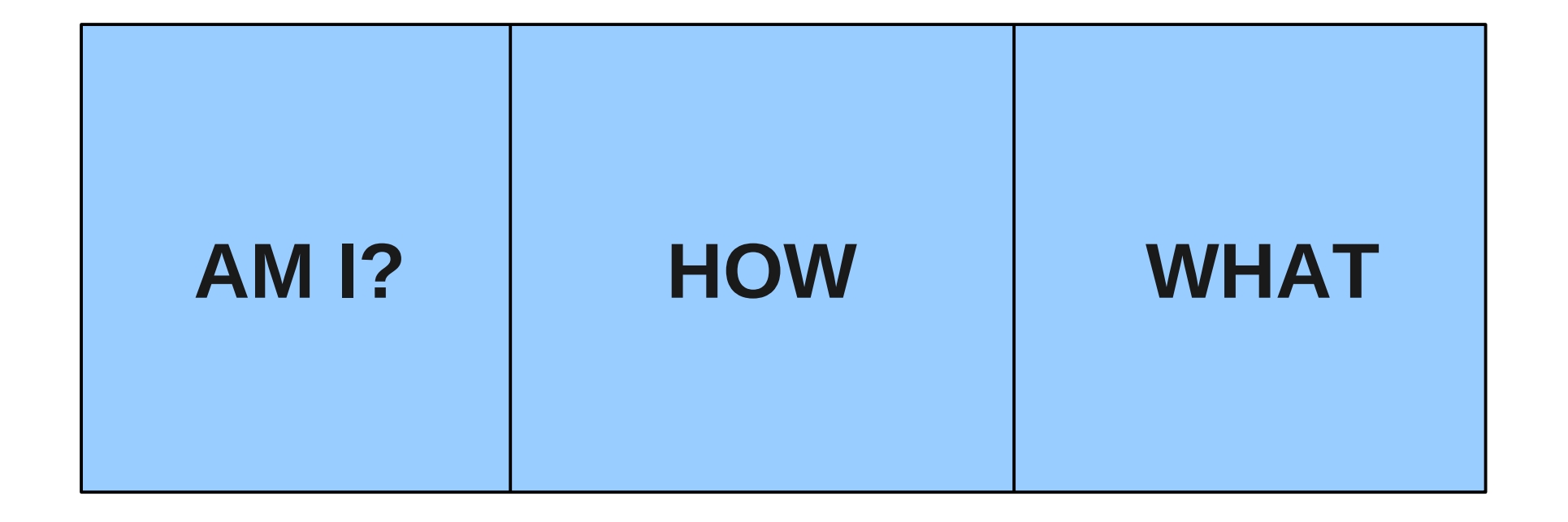

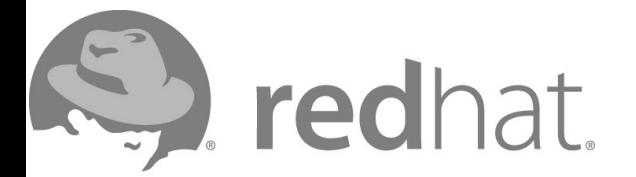

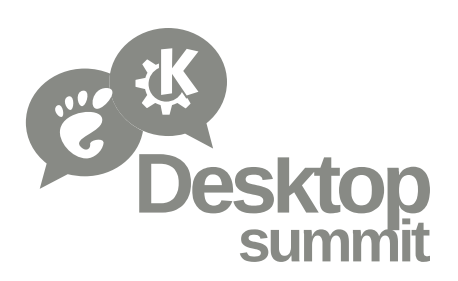

#### **Am I connected at all?**

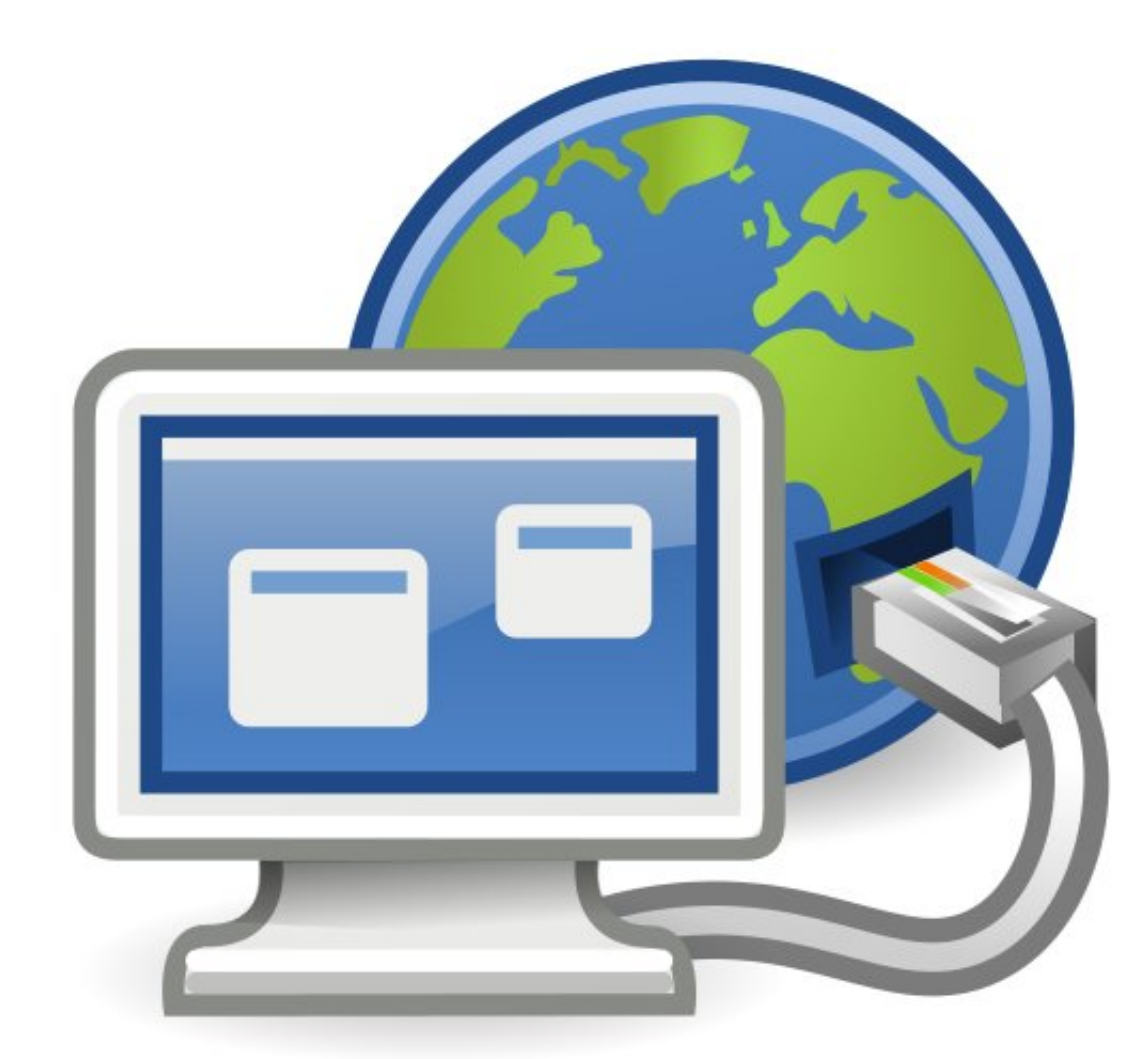

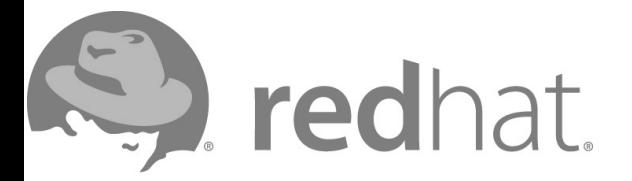

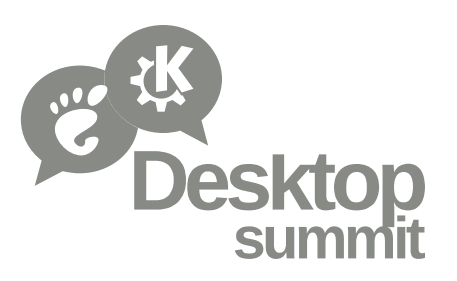

#### The How: what is the "cost" of a packet?

### $\mathbf{S}$  $\begin{picture}(220,20) \put(0,0){\line(1,0){10}} \put(15,0){\line(1,0){10}} \put(15,0){\line(1,0){10}} \put(15,0){\line(1,0){10}} \put(15,0){\line(1,0){10}} \put(15,0){\line(1,0){10}} \put(15,0){\line(1,0){10}} \put(15,0){\line(1,0){10}} \put(15,0){\line(1,0){10}} \put(15,0){\line(1,0){10}} \put(15,0){\line(1,0){10}} \put(15,0){\line($

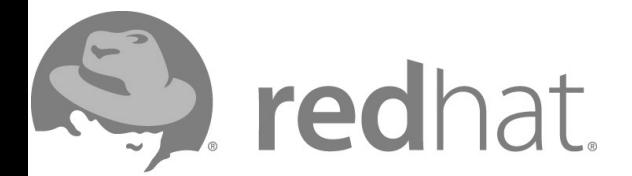

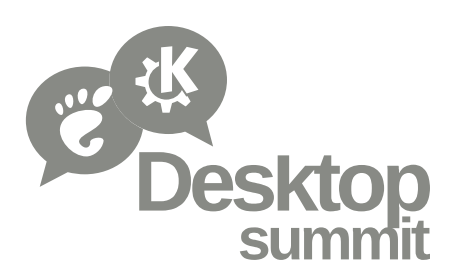

#### **Consider security...**

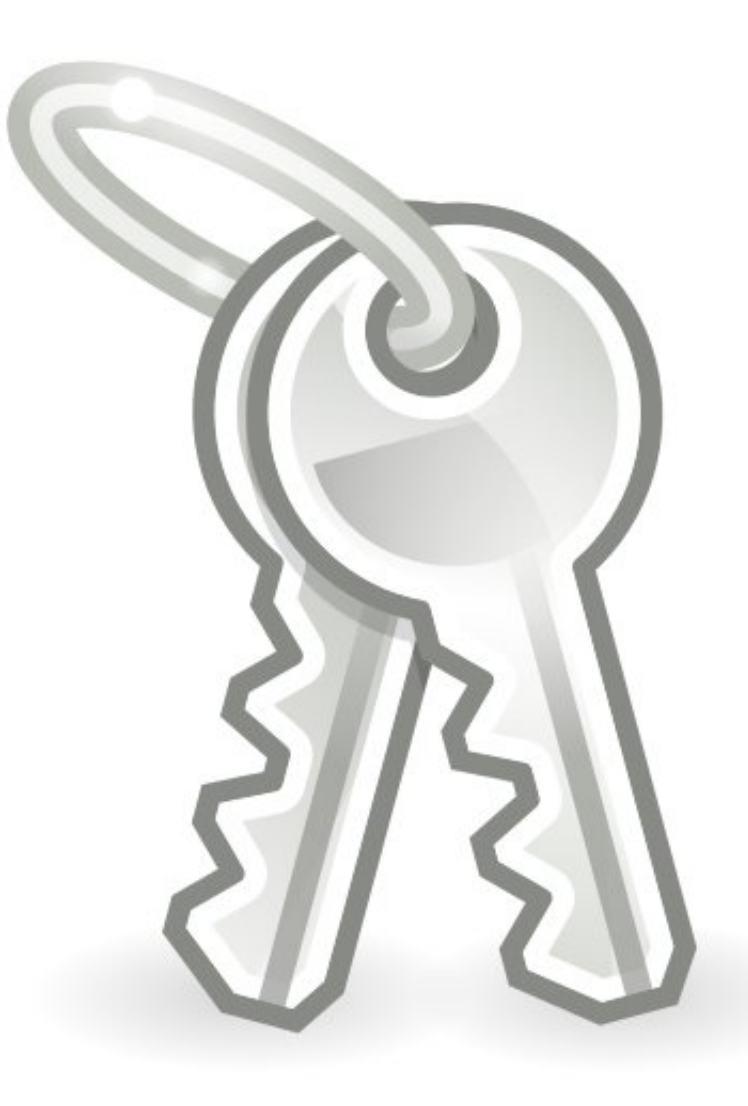

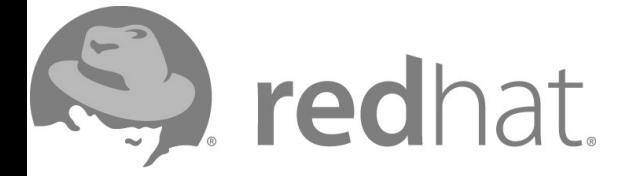

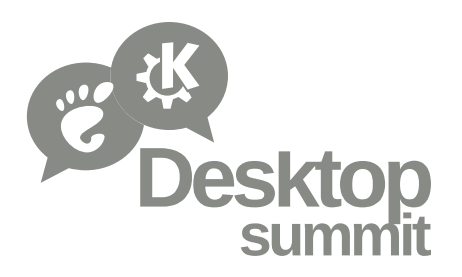

### And latency...

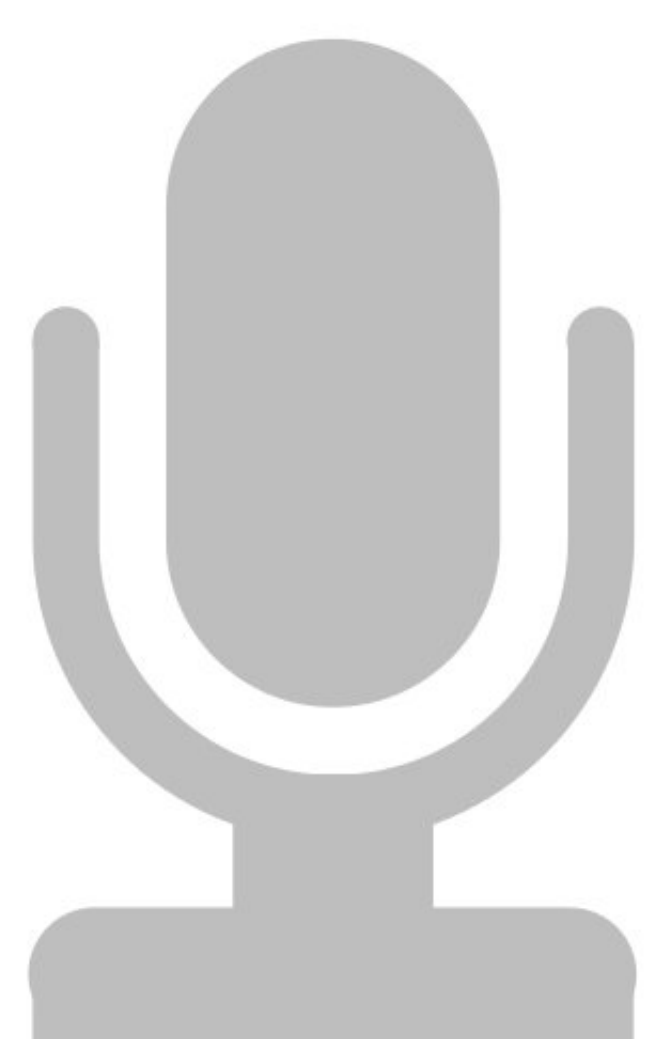

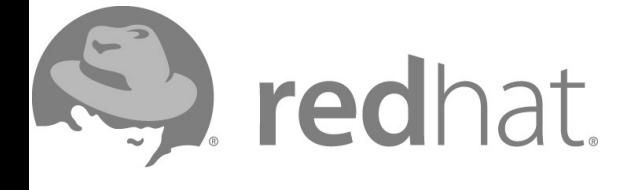

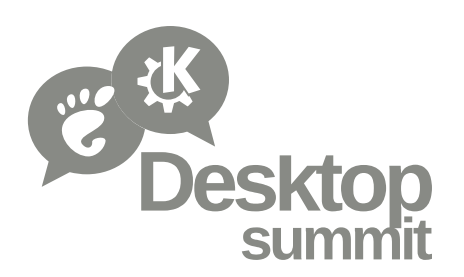

#### The What: what am I connected to?

# EVIL?

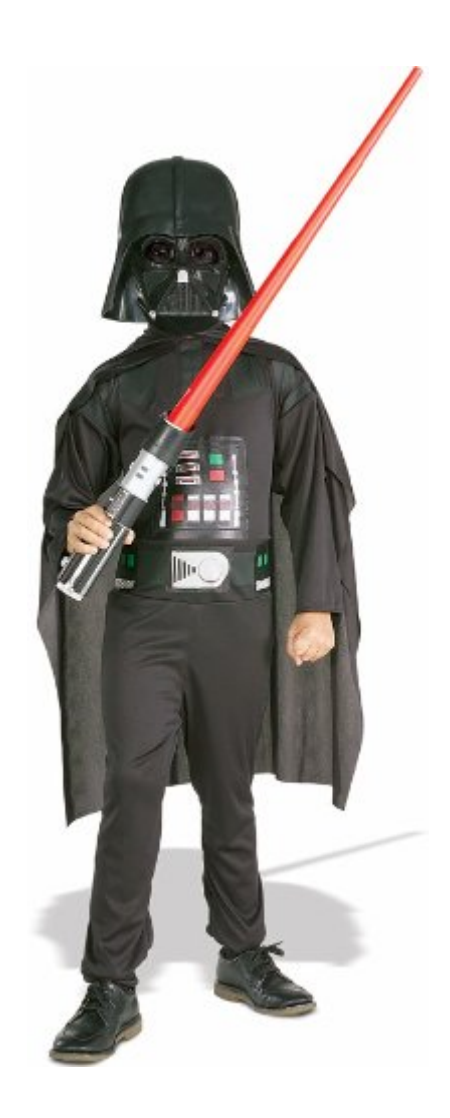

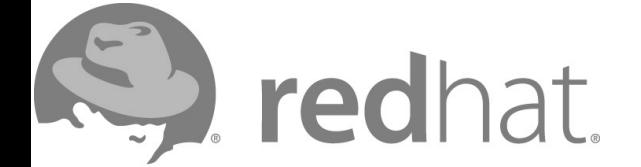

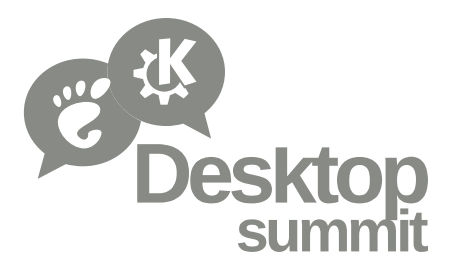

#### The What: what am I connected to?

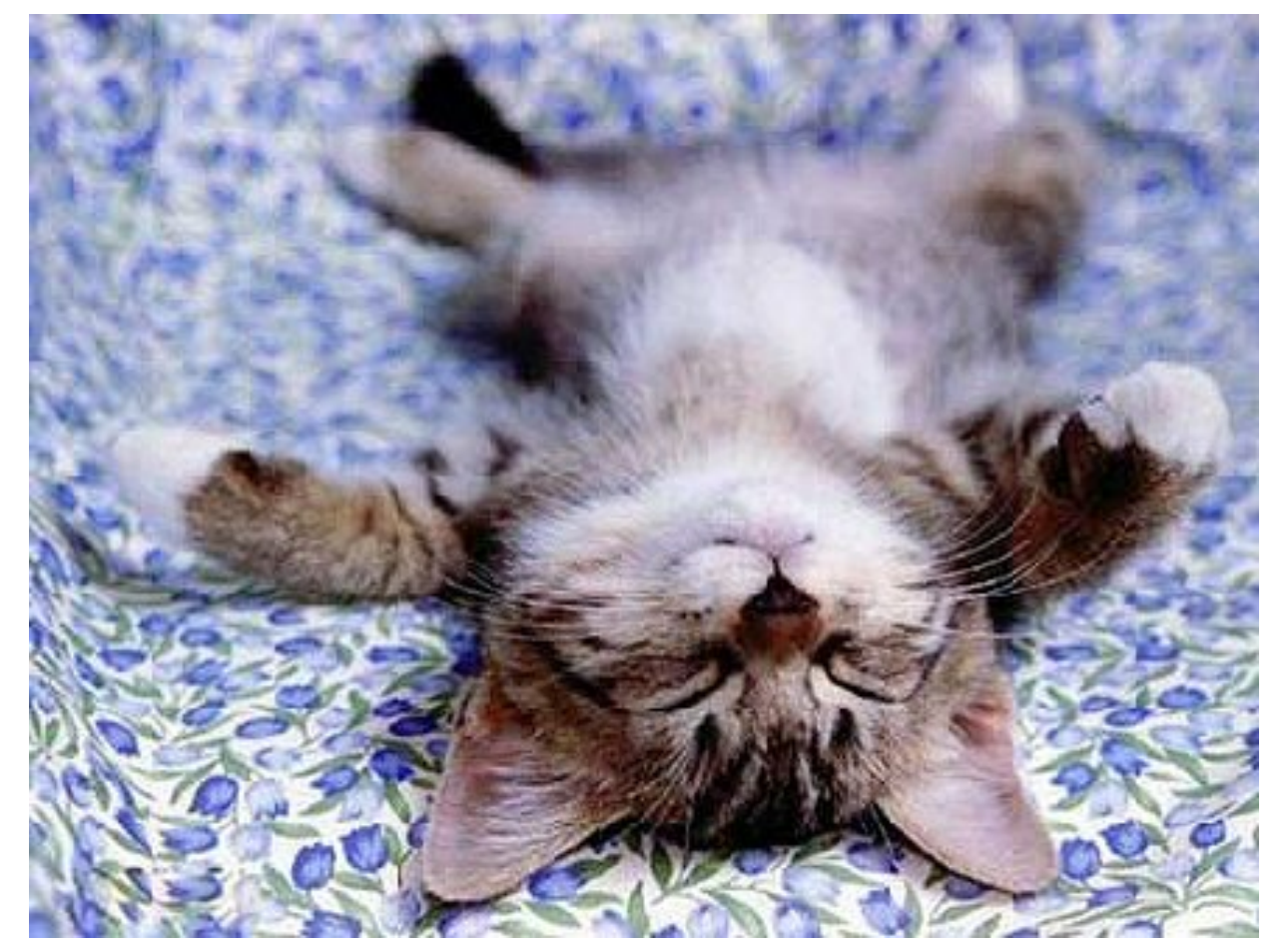

# Good...

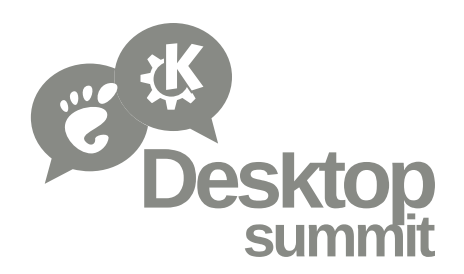

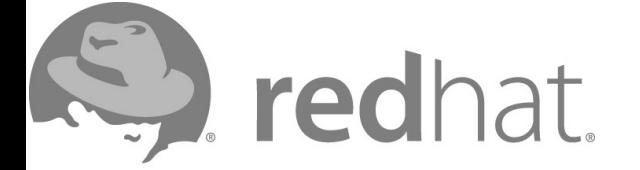

#### **Zones can help determine what apps should do using general categories.**

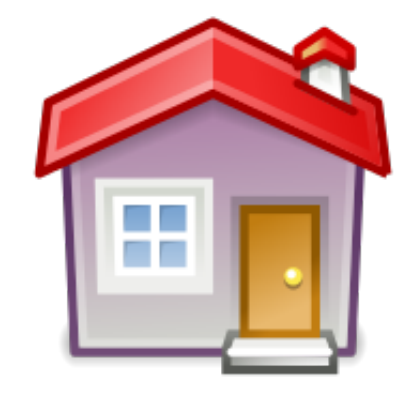

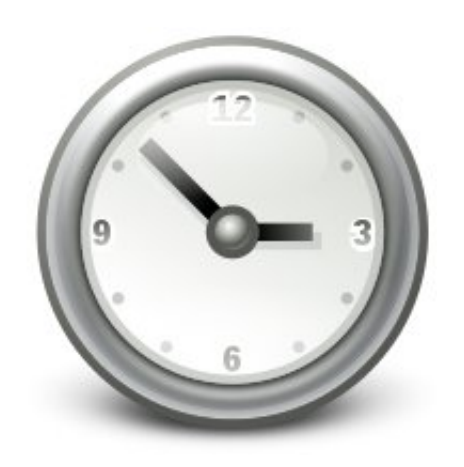

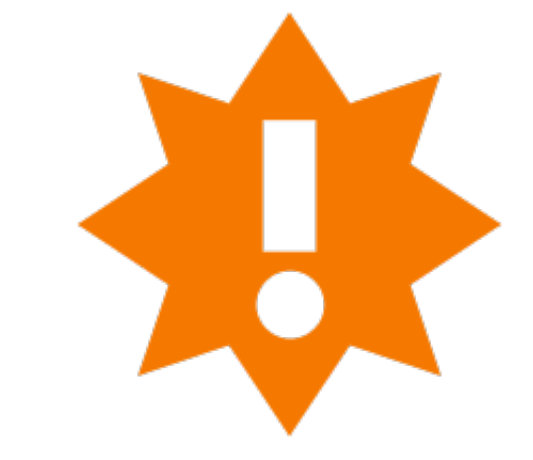

Home Work Public

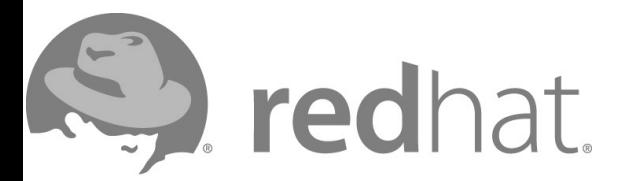

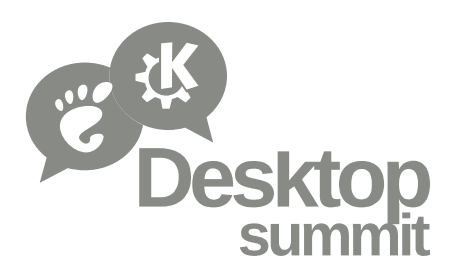

#### **The connection tells you how to access the resources your app will use.**

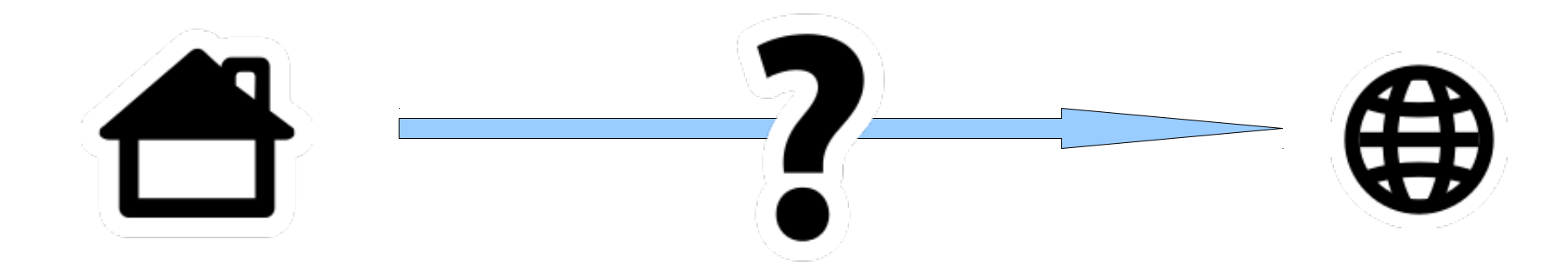

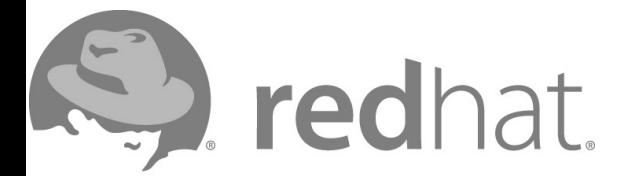

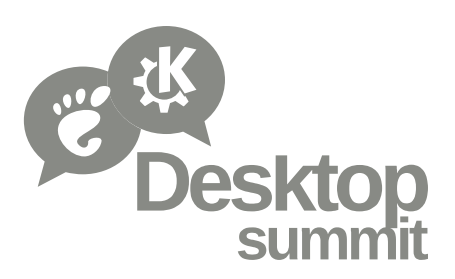

#### **Location awareness is knowing where you are on a map.**

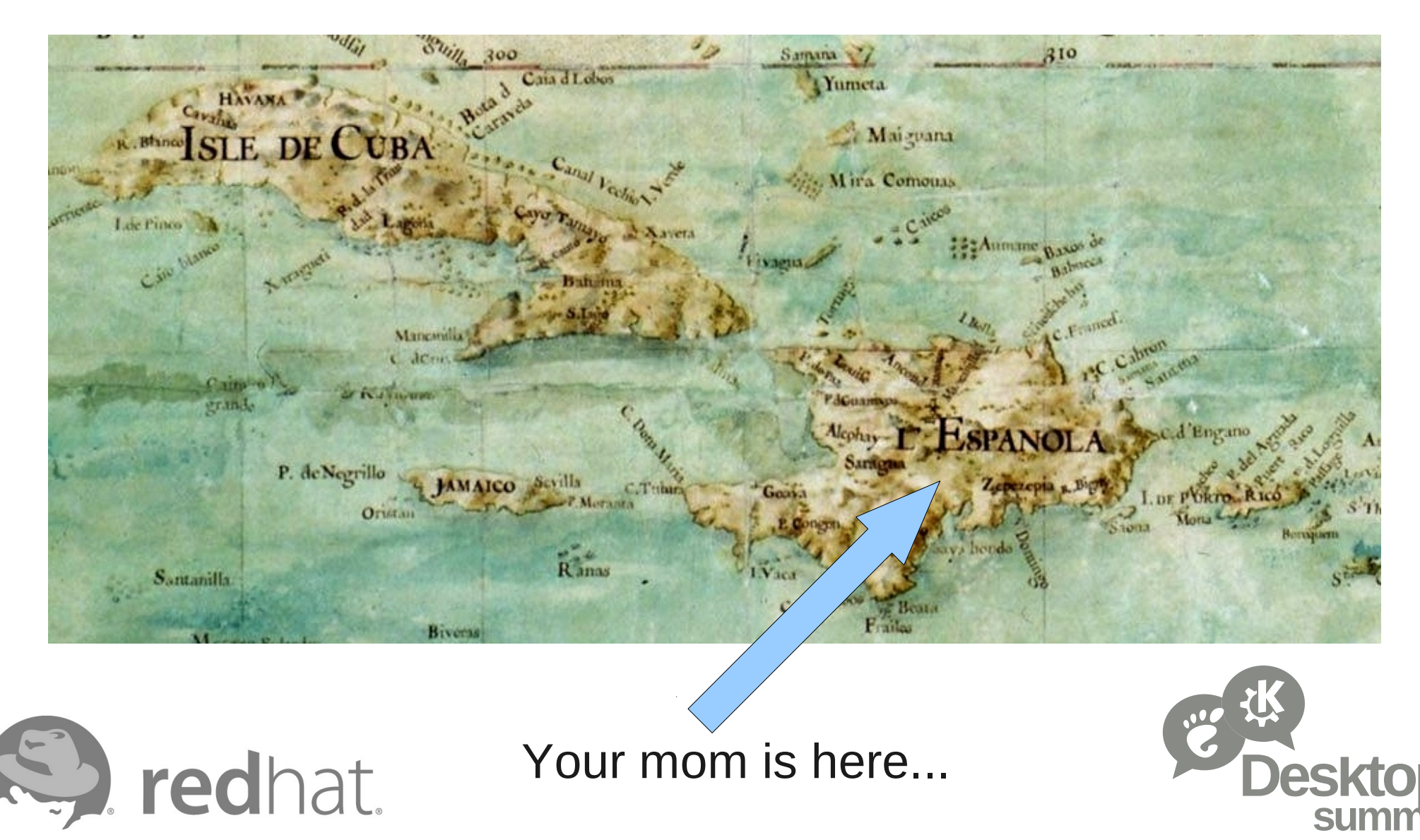

#### **Each method of location positioning has different constraints and varied accuracy.**

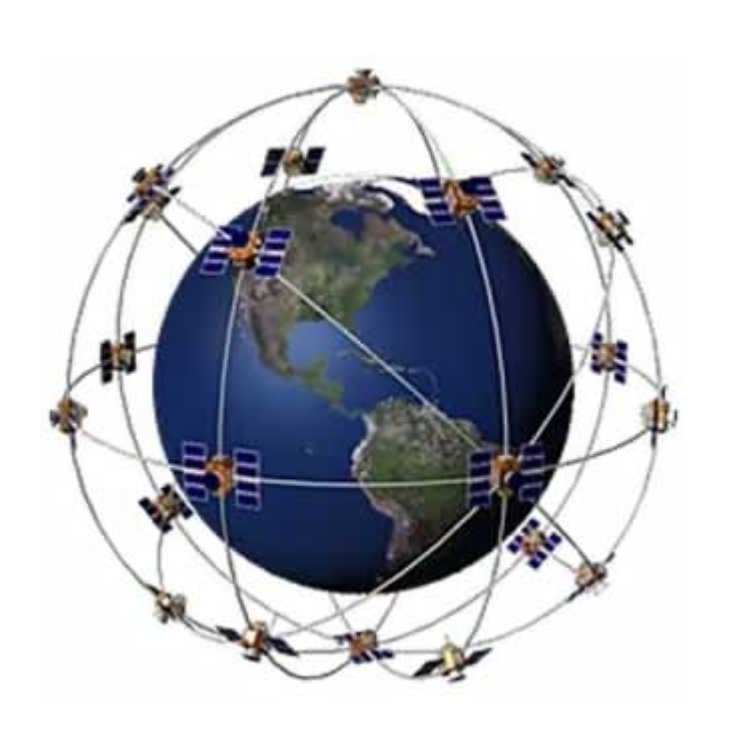

redhat.

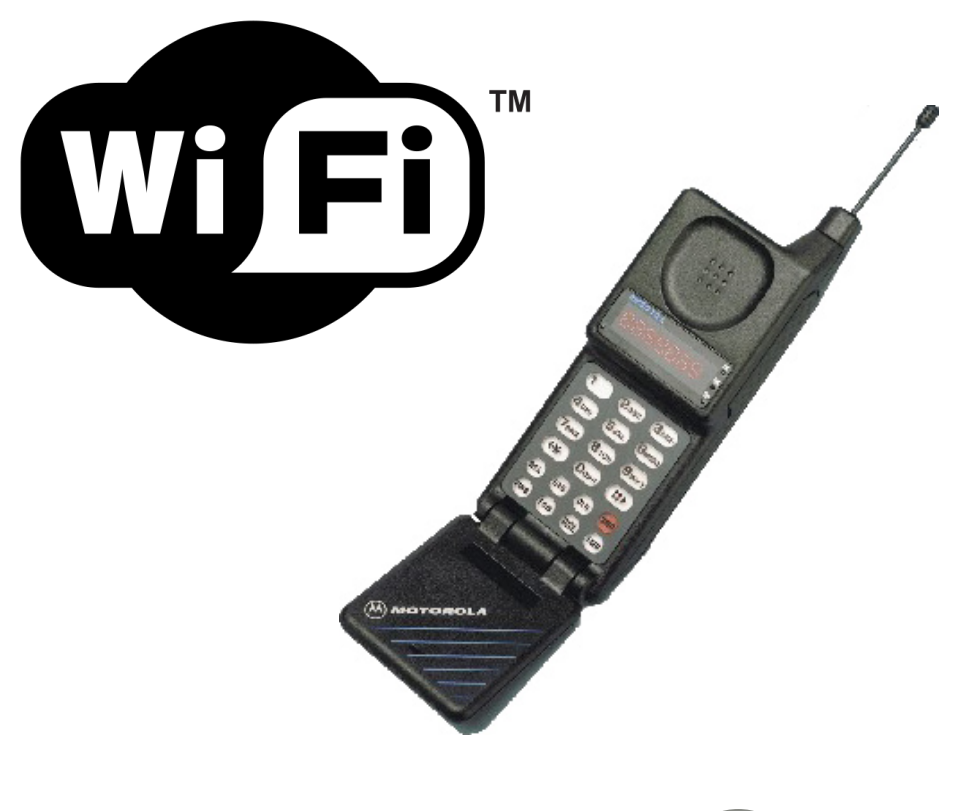

Slow but accurate Fast but inaccurate

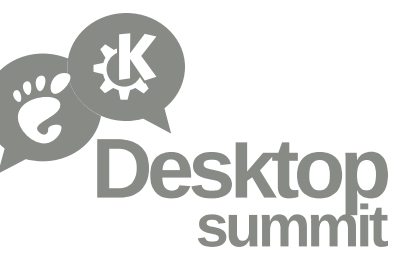

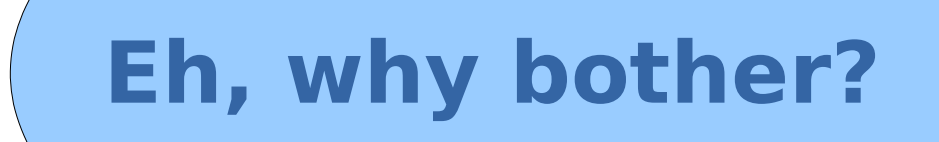

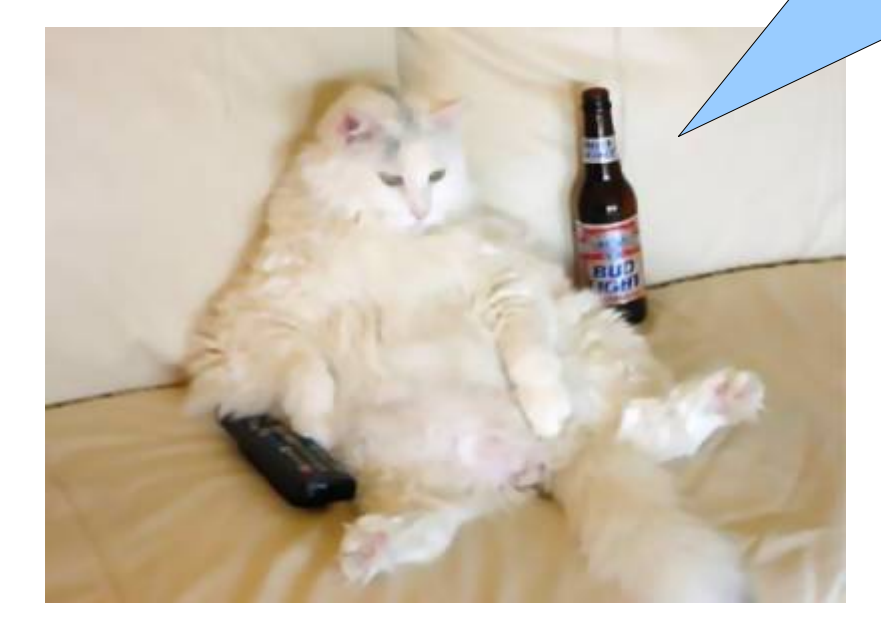

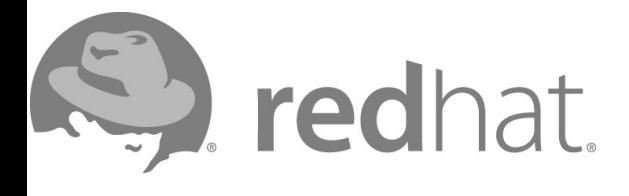

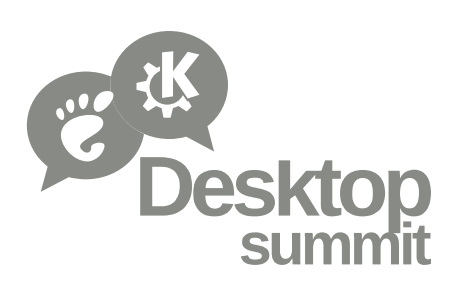

#### **You care about network and location awareness because you care about your users.**

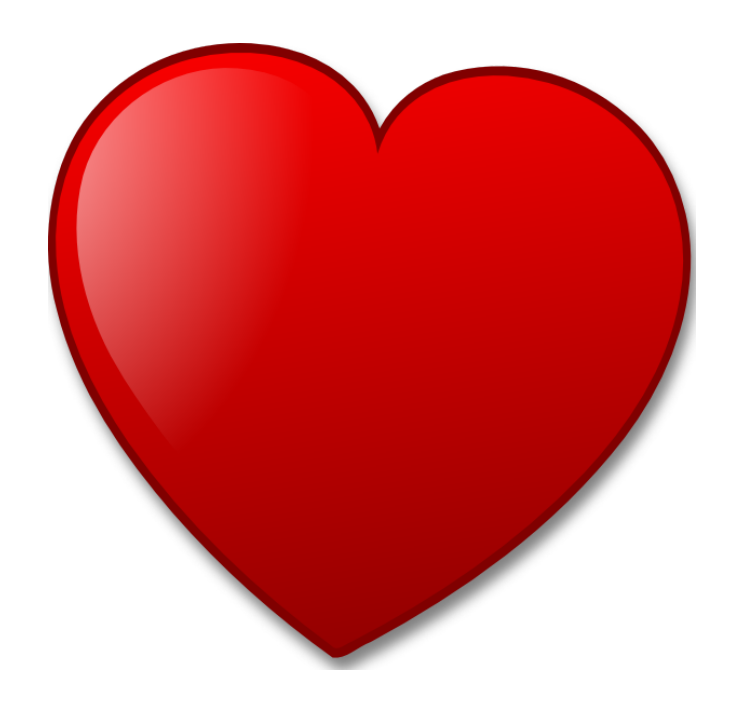

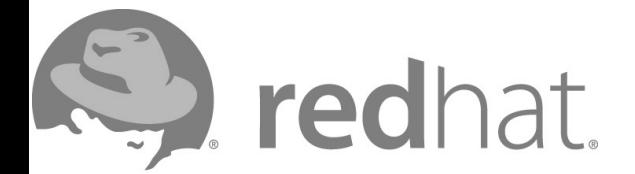

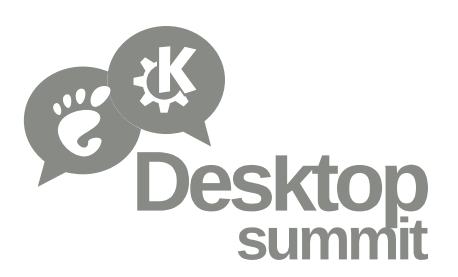

#### **It's trivial for many applications to do the smart thing.**

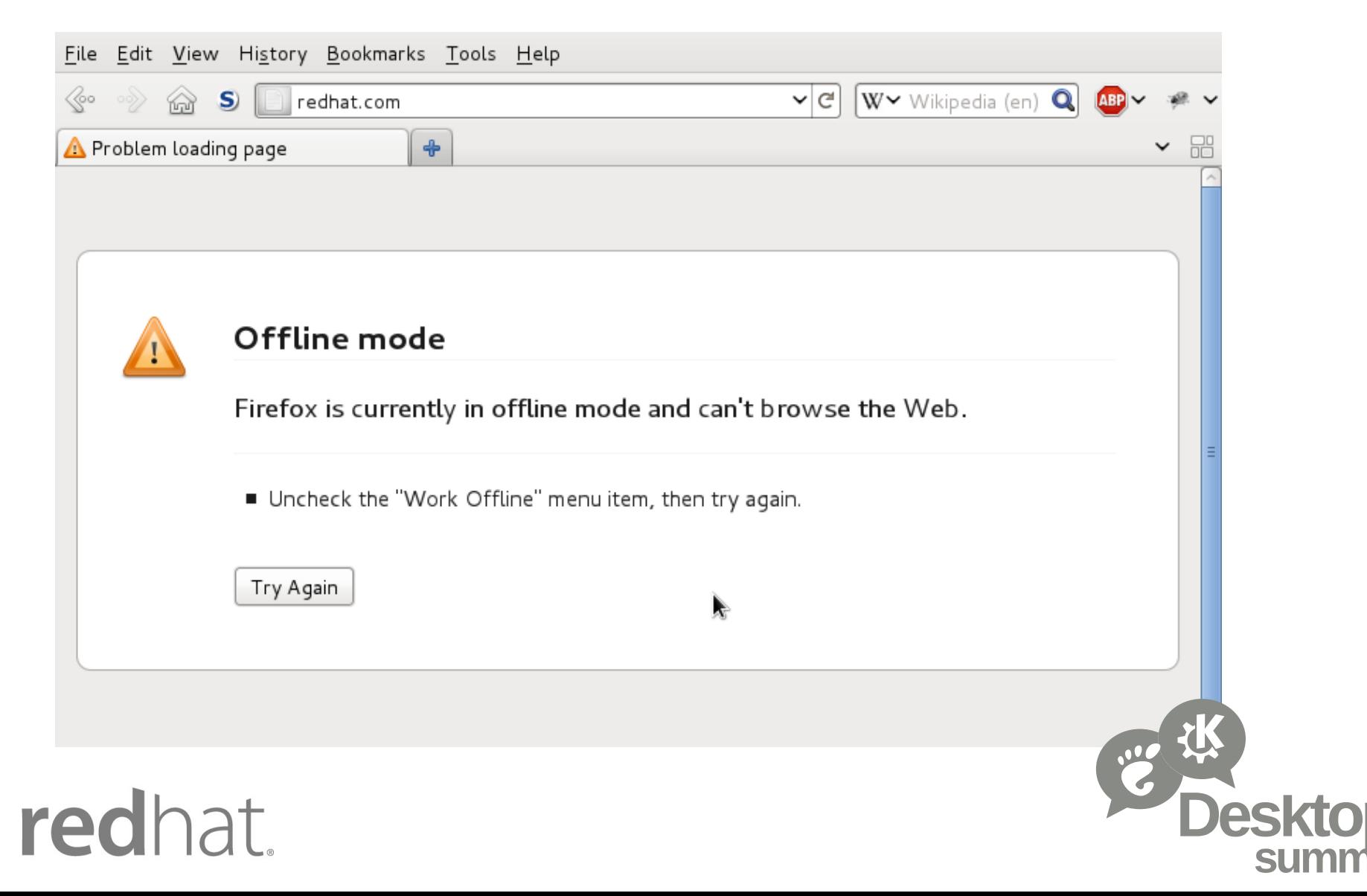

### **Location is the hot new thing in social apps.**

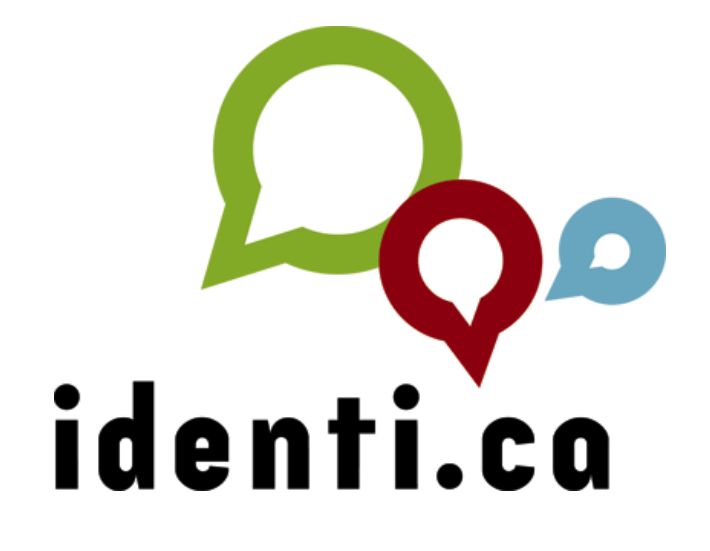

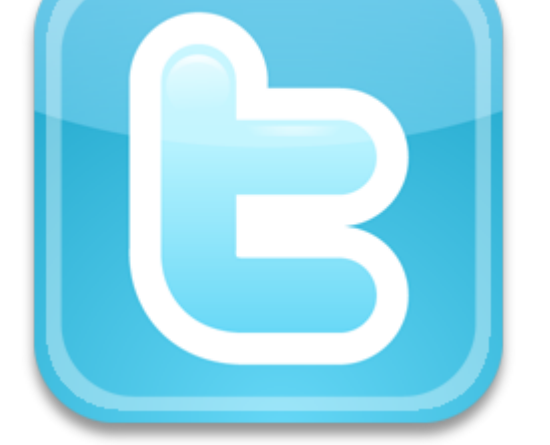

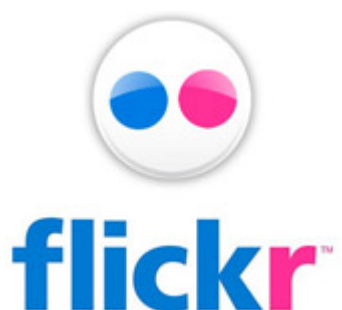

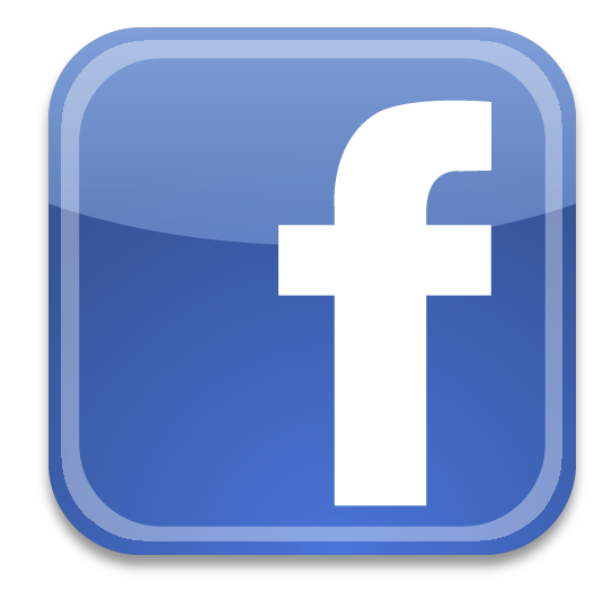

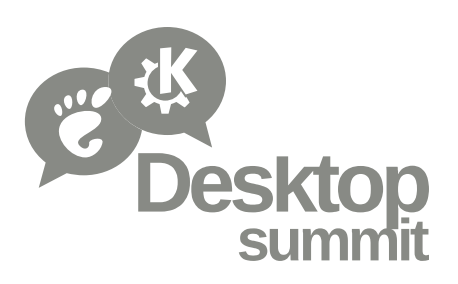

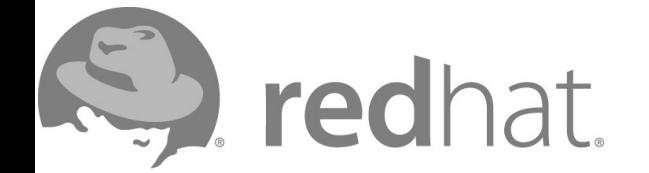

## WHOA...!

#### **Also keep the downside of location awareness in mind.**

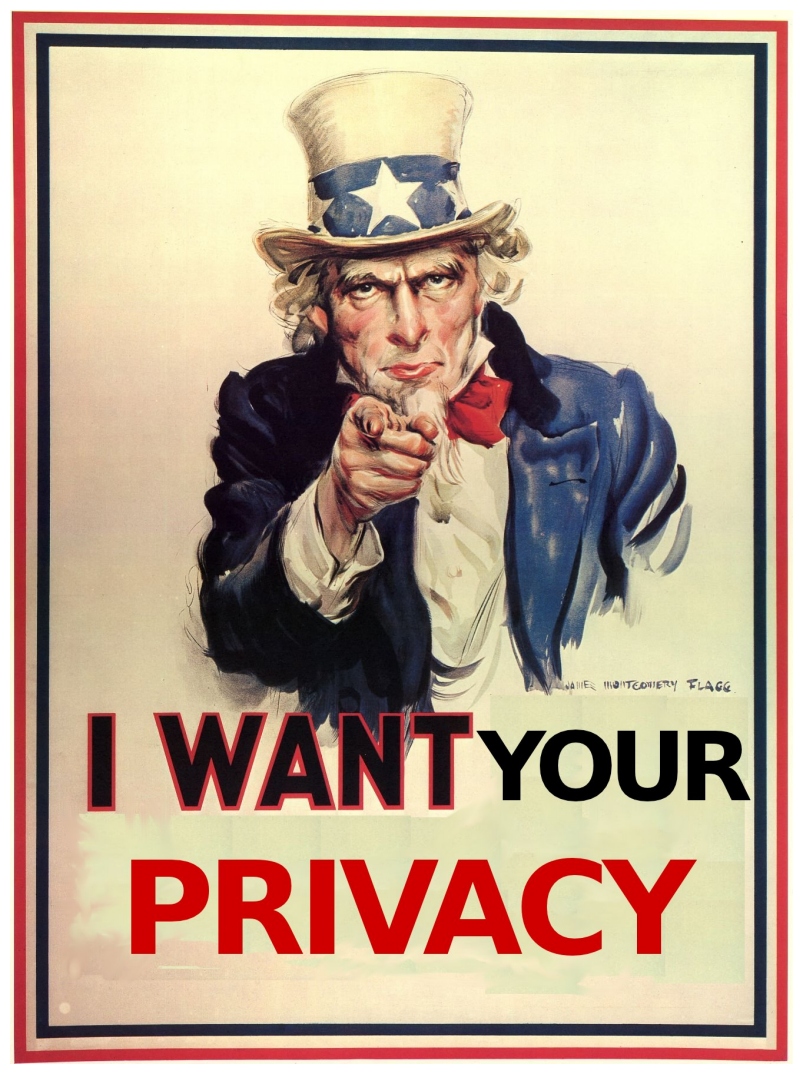

redhat.

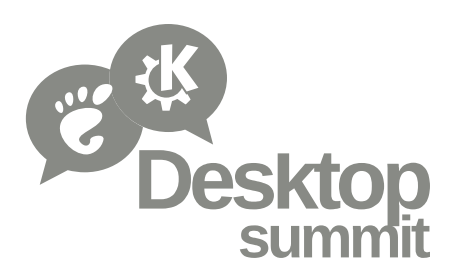

#### **That's all interesting, but what can I do about it?**

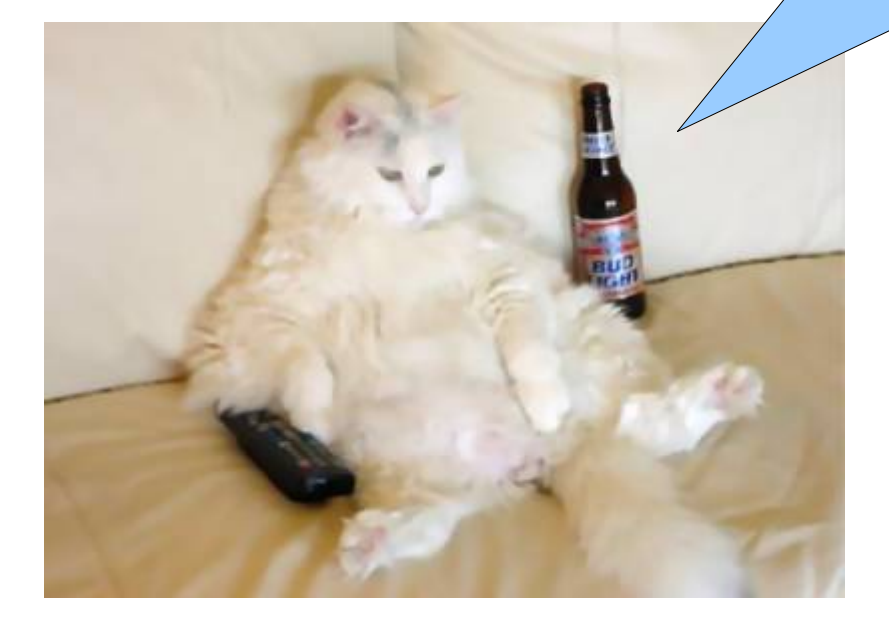

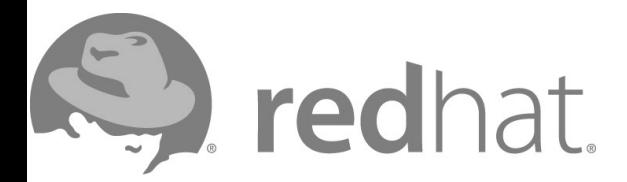

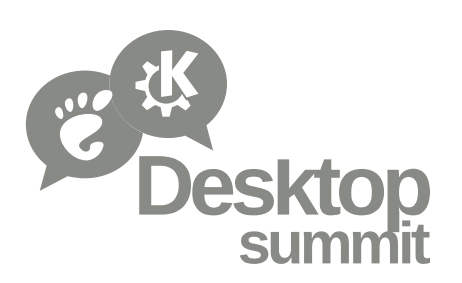

#### **NetworkManager give your app the network awareness it so desperately wants.**

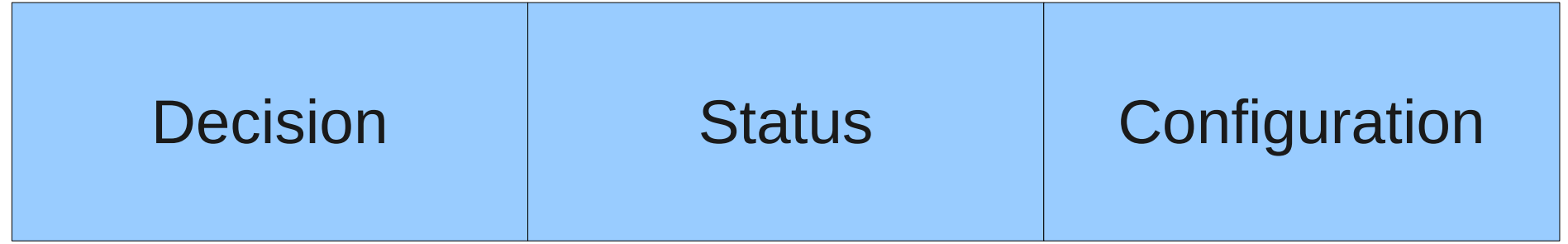

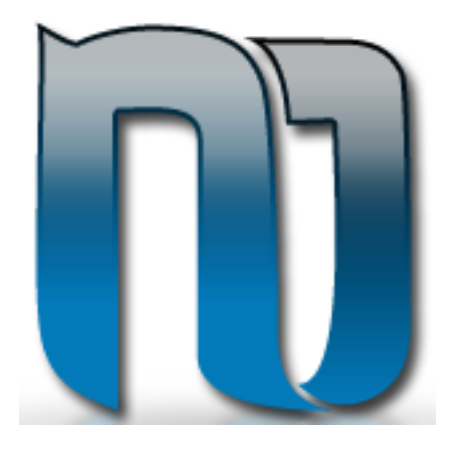

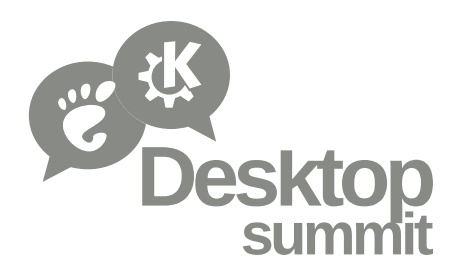

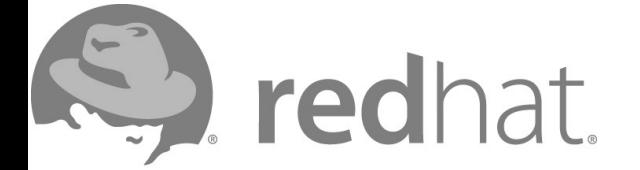

#### **ModemManager prevents you from cutting your eyes out with a dull spoon.**

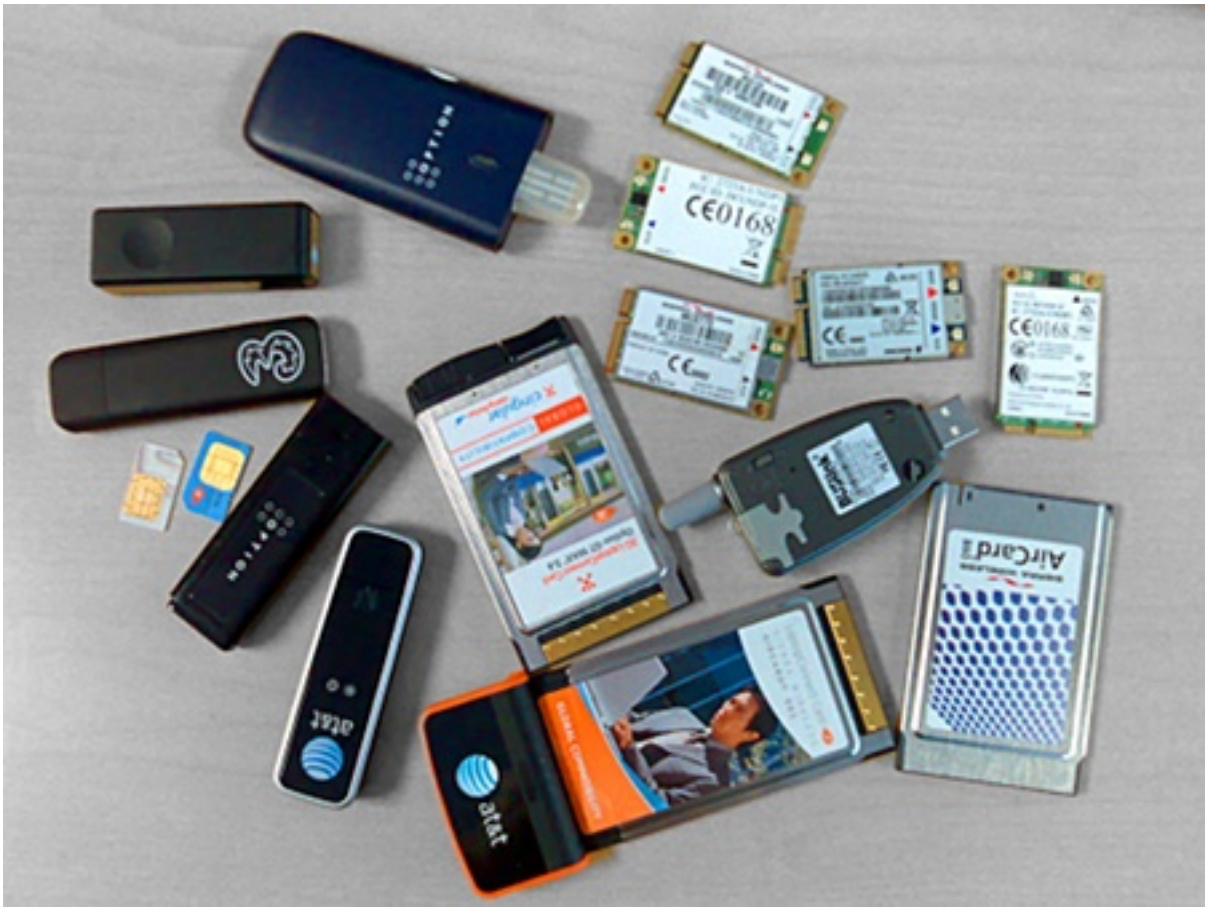

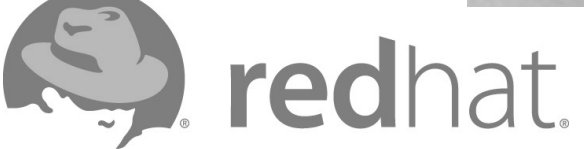

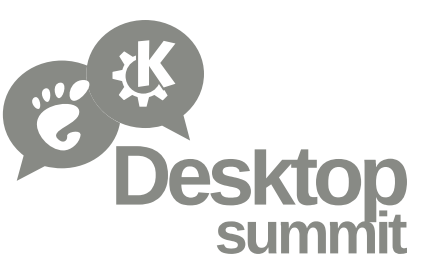

#### **Most of the time you won't use ModemManager directly, but through a higher level framework.**

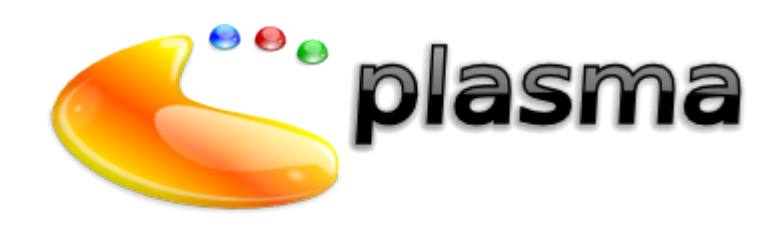

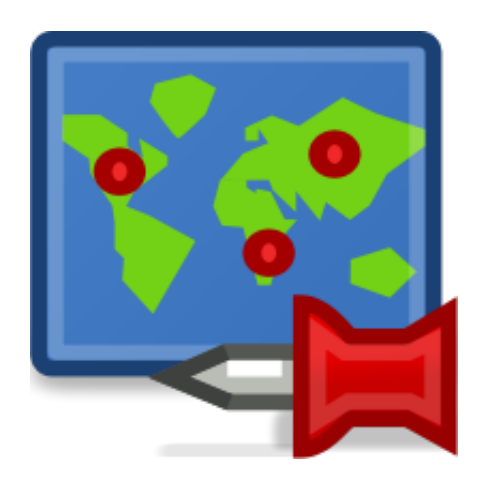

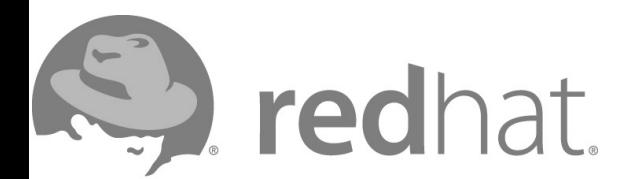

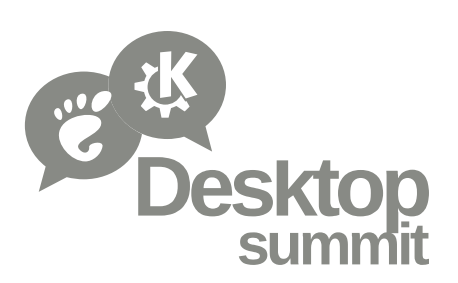

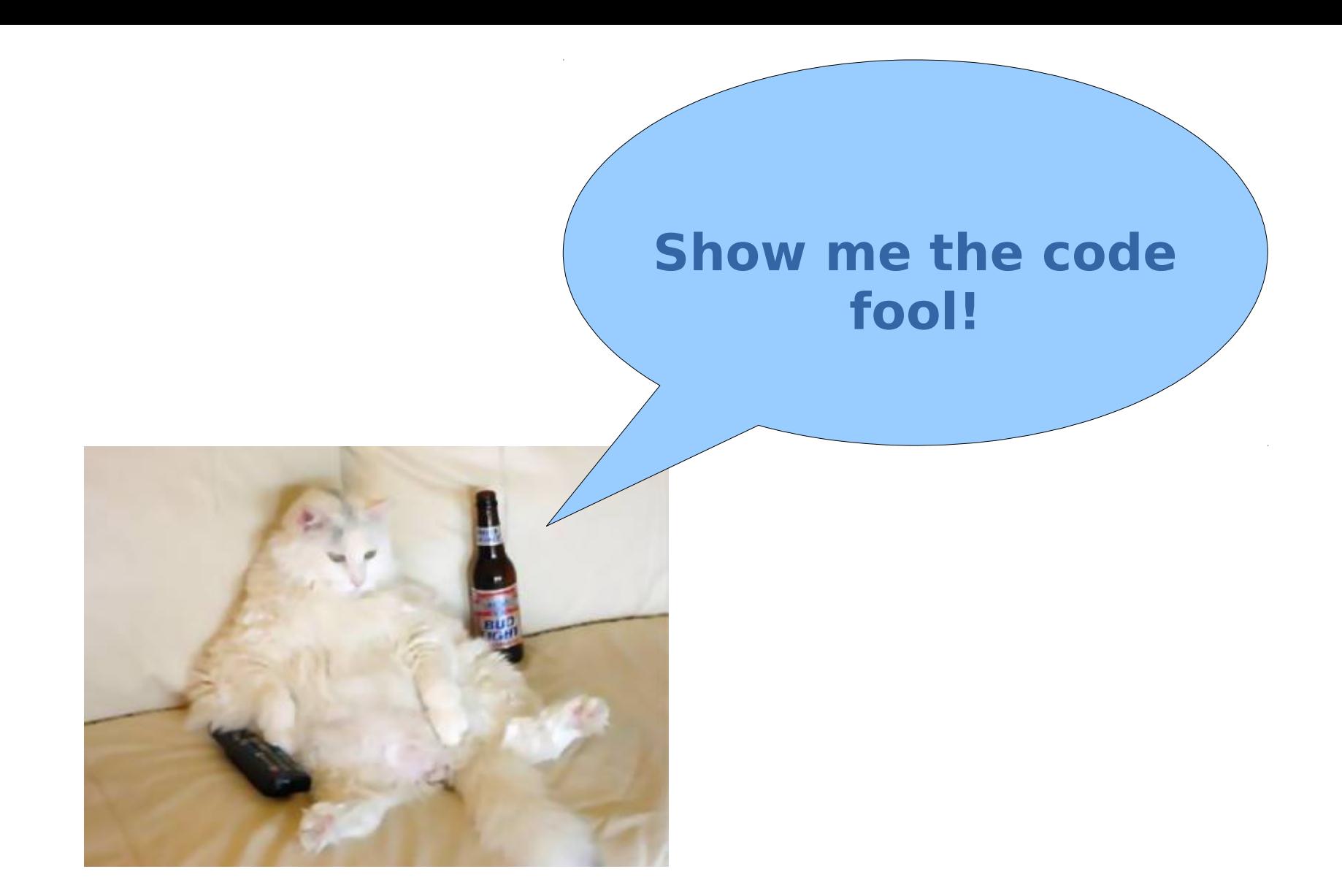

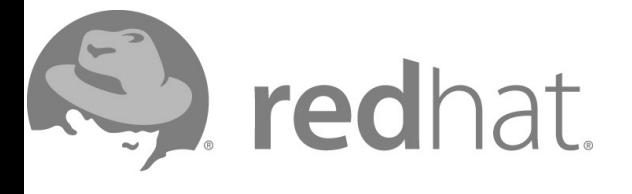

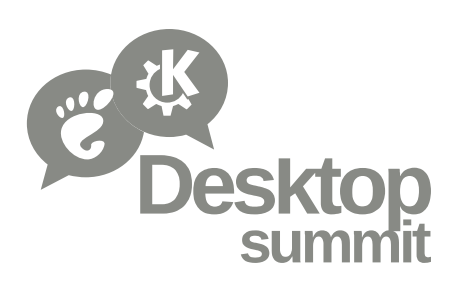

#### **Getting network state with NetworkManager is pretty trivial.**

```
import dbus, sys
bus = dbus.SystemBus()
```

```
m proxy = bus.get object("org.freedesktop.NetworkManager",
                          "/org/freedesktop/NetworkManager")
manager = dbus.Interface(m proxy, "org.freedesktop.NetworkManager")
```

```
names = { 0: "unknown", 10: "sleeping", 20: "disconnected",
     30: "disconnecting", 40: "connecting", 50: "connected locally",
     60: "connected sitewide", 70: "connected globally" }
```

```
state = manager.state()
```
#### try:

```
 print "State: %s" % names[state]
except KeyError:
```
print "State: unknown"

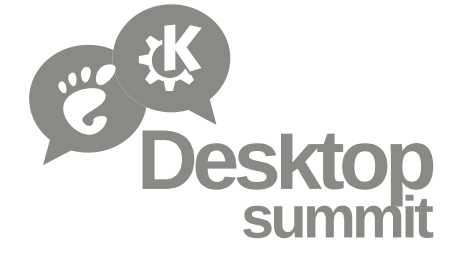

### **Also trivial using KDE's Solid framework, if that's your thing...**

```
If (Solid::Networking::status() == Solid::Networking::Connected)
{
     kDebug() << "Networking is enabled. Feel free to go online!";
}
else
{
     kDebug() << "Network not available.";
}
```
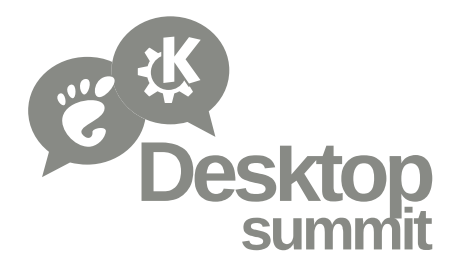

#### **Getting the list of active network connections is pretty easy too.**

```
import dbus, sys
bus = dbus.SystemBus()
```

```
# Get a proxy for the base NetworkManager object
m proxy = bus.get object("org.freedesktop.NetworkManager",
                          "/org/freedesktop/NetworkManager")
manager = dbus.Interface(m proxy, "org.freedesktop.NetworkManager")
mgr props = dbus.Interface(m proxy, "org.freedesktop.DBus.Properties")
active = mgr props.Get("org.freedesktop.NetworkManager", "ActiveConnections")
for a in active:
    a proxy = bus.get object("org.freedesktop.NetworkManager", a)
    a props = dbus.Interface(a proxy, "org.freedesktop.DBus.Properties")
     uuid = a_props.Get("org.freedesktop.NetworkManager.Connection.Active", "Uuid")
     print "%s" % uuid
```

```
if len(active) == 0:
     print "No active connections"
```
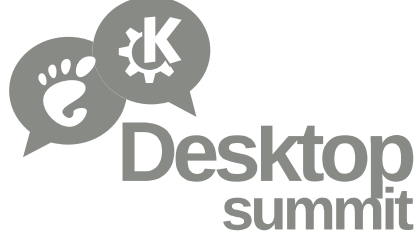

#### **I like Qt, how would I list all saved network connections using it?**

```
#include "NetworkManager.h"
```

```
void listConnections(QDBusInterface& interface) {
     QDBusReply<QList<QDBusObjectPath> > result = interface.call("ListConnections");
     foreach (const QDBusObjectPath& connection, result.value()) {
         qDebug() << connection.path();
     }
}
int main() {
     QDBusInterface interface(
        NM_DBUS_SERVICE,
        NM_DBUS_PATH_SETTINGS,
        NM_DBUS_IFACE_SETTINGS,
         QDBusConnection::systemBus());
```
listConnections(interface);

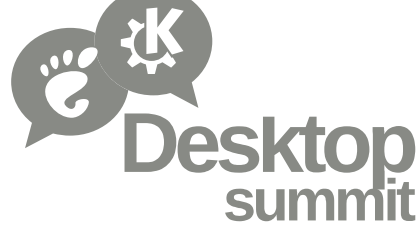

#### **How about a hot cellular positioning example with geoclue?**

GeocluePosition \*pos;

GeocluePositionFields fields;

double lat, lon;

```
pos = geoclue position new ("org.freedesktop.Geoclue.Providers.Gsmloc",
                             "/org/freedesktop/Geoclue/Providers/Gsmloc");
```
fields = geoclue position get position (pos, NULL,

&lat, &lon, NULL,

```
NULL, &error);
```

```
if (error) {
```

```
g printerr ("Error getting position: %s.\n", error->message);
goto done;
```
}

}

```
if (fields & GEOCLUE_POSITION_FIELDS_LATITUDE &&
     fields & GEOCLUE_POSITION_FIELDS_LONGITUDE) {
    g print ("We're at % .3f, % .3f.\n", lat, lon);
} else {
    g print ("Gsmloc has no location information.\n");
```
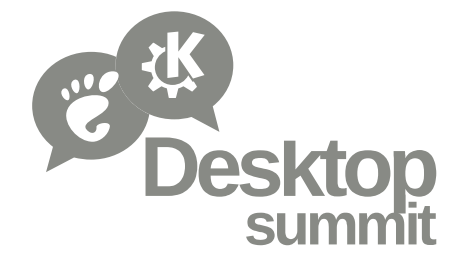

#### **Questions?**

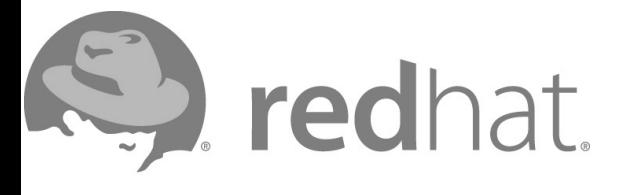

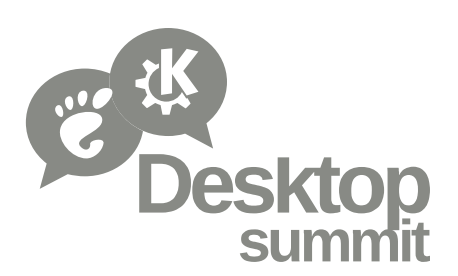